## Convert examples, and why '\n's inside a line are different from line-ending '\n's

As you can perhaps tell from looking at the files lonely\_as\_a\_cloud.txt and imbeciles.txt in the sources folder for A3, I was originally considering making A3 about analyzing or generating poems.

Line-internal '\n's represent a *dropped line:* quoting from Wikipedia, "a line which is broken into two lines, but where the second part is indented to the horizontal position it would have had [in] an unbroken line". An example given in the Wikipedia article is Charles Wright's "The Other Side of the River" (this excerpt differs from what the Wikipedians picked):

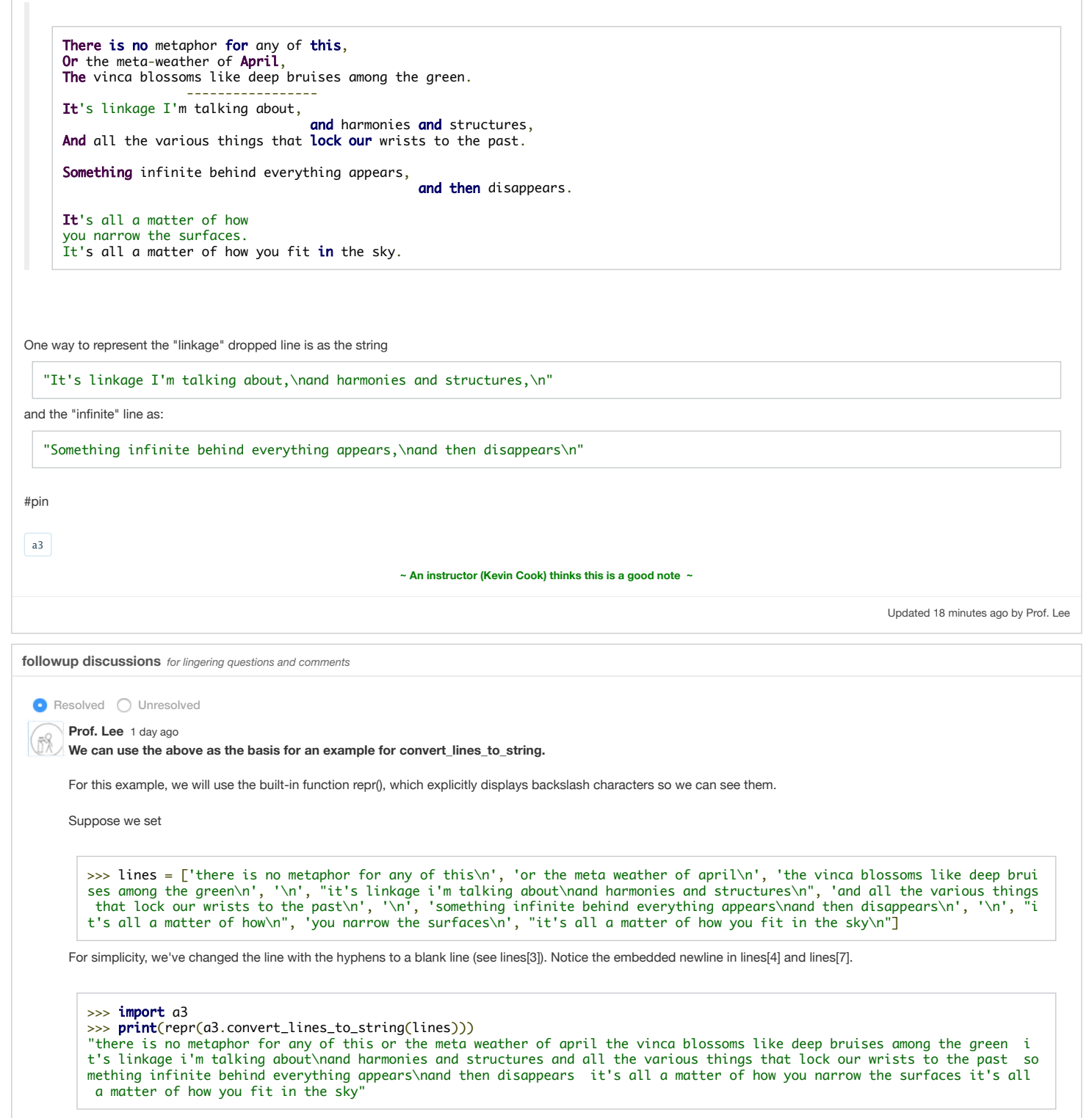

In the above, there's two spaces between "green" and "it's". That's because, according to the space for convert\_lines\_to\_string,

Returns: a single string that is the concatenation of every non-empty line in linelist except each such line has been stripped of leading and trailing whitespace (including newlines), and there is a single space between what used to be adjacent lines (ignoring lines that were originally

Since we have the lines

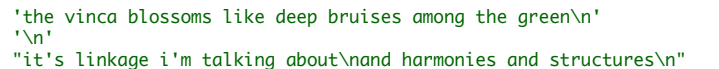

none of which are empty, they should be concatenated, with a single space between them:

<vinca line>+' ' +<⧵n line>+' '+<linkage line>

but we have to strip each such line before the concatenation:

'the vinca blossoms like deep bruises among the green\n'.strip() + ' '

```
+ '\n'.strip()
+ ' \frac{v}{v}
```
+ "it's linkage i'm talking about\nand harmonies and structures\n".strip()

which is:

```
'the vinca blossoms like deep bruises among the green'
+ ' ' '
+ ''
+ ' ' '
```
+ "it's linkage i'm talking about\nand harmonies and structures"

which is the same as

'the vinca blossoms like deep bruises among the green'

# two spaces

+ "it's linkage i'm talking about\nand harmonies and structures"

which yields

"the vinca blossoms like deep bruises among the green it's linkage i'm talking about\nand harmonies and structures"

with two spaces between "green" and "it's"

**O** Resolved  $\bigcirc$  Unresolved

Prof. Lee 1 day ago

**Similarly, we can use the lines example above to show an example for convert\_lines\_to\_paragraphs().**

>>> lines = ['there is no metaphor for any of this\n', 'or the meta weather of april\n', 'the vinca blossoms like deep brui ses among the green\n', '\n', "it's linkage i'm talking about\nand harmonies and structures\n", 'and all the various things that lock our wrists to the past\n', '\n', 'something infinite behind everything appears\nand then disappears\n', '\n', "i t's all a matter of how\n", 'you narrow the surfaces\n', "it's all a matter of how you fit in the sky\n"]

We get one item per paragraph in the original excerpt when we run convert\_lines\_to\_paragraphs()

>>>  $print(repr(a3.convert_lines_to_paragraphs(lines)))$ ['there is no metaphor for any of this or the meta weather of april the vinca blossoms like deep bruises among the green',

"it's linkage i'm talking about\nand harmonies and structures and all the various things that lock our wrists to the past", 'something infinite behind everything appears\nand then disappears', "it's all a matter of how you narrow the surfaces i t's all a matter of how you fit in the sky"]